# *Philomusica on-line*

Rivista del Dipartimento di Scienze musicologiche e paleografico-filologiche

# **N ORME PER GLI AUTORI (2009)**

#### **CENNI GENERALI**

«Philomusica on-line» pubblica articoli, interventi, recensioni in lingua italiana, inglese, francese, tedesca e spagnola. Sono particolarmente graditi contributi con contenuti multimediali (immagini, audio, video), purché originali o accompagnati dall'autorizzazione alla pubblicazione presentata dall'Autore.

I testi accettati per la pubblicazione devono essere inviati alla redazione nella versione finale in formato digitale (completa di note al testo, esempi musicali ecc.) via posta elettronica (philomusica@unipv.it), preferibilmente in *Rich Text Format* (.rtf), oppure in formato *Microsoft Word* (.doc). Gli Autori che non dispongono di uno dei suddetti formati sono tenuti a NON predisporre la giustificazione e la sillabazione automatica del testo.

Gli Autori sono inoltre pregati di usare come modello per la stesura del testo i *template* per Microsoft Word appositamente creati dalla redazione di «Philomusica on-line» con stili e formattazioni predefinite.

Per qualsiasi esigenza redazionale che esuli dalle presenti norme o che ponga particolari problemi di realizzazione grafica e impaginazione (uso di caratteri speciali, tabelle, multimedia ecc.) si prega di prendere contatto con la redazione prima di predisporre la versione definitiva del contributo.

#### **Biografia, abstract, parole chiave e autorizzazioni**

Al fine di garantire un più completo quadro informativo ai lettori e una maggiore visibilità agli Autori, si pregano questi ultimi di fornire alla redazione:

- un **doppio titolo** del contributo (italiano e inglese);
- una **biografia** (max 50 parole) in italiano e in inglese;
- un **abstract** (max 200 parole: limite improrogabile) in italiano e in inglese;
- almeno **cinque parole chiave** relative al contributo (se necessario anche in inglese);
- eventuale l'**affiliazione** accademica;
- l'autorizzazione alla pubblicazione del proprio **indirizzo e-mail**;
- la liberatoria **Autorizzazione a pubblicare** compilata e firmata.

#### **Autorizzazione a pubblicare**

Onde mantenere rapporti di chiarezza e di trasparenza a vantaggio sia degli Autori sia di «Philomusica on-line» si richiede la compilazione della liberatoria **Autorizzazione a pubblicare** con la quale, principalmente, 1) si dichiara il consenso alla revisione del proprio contributo da parte della redazione di «Philomusica on-line» con lo scopo della pubblicazione; 2) si garantisce a «Philomusica on-line» l'esclusiva della pubblicazione; 3) si solleva «Philomusica on-line» da ogni responsabilità relativamente all'eventuale riproduzione di materiale (edito e, soprattutto, inedito) protetto da copyright.

#### **Modalità di consegna**

La liberatoria **Autorizzazione a pubblicare**, compilata in ogni sua parte, può essere:

- inoltrata via **fax** al seguente numero: (0039) 0372 457077;
- spedita via **e-mail** (dopo averla stampata, compilata e scansionata) a: **philomusica@unipv.it**;
- consegnata di persona alla Sig.ra Maria Linares o spedita presso:

# **Segreteria di Dipartimento della Facoltà di Musicologia - Palazzo Raimondi, Corso Garibaldi, 178 – 26100 Cremona.**

# **IMPORTANTE**

Sarà cura degli Autori presentare – ove necessario – le autorizzazioni scritte (su supporto cartaceo o via e-mail) per la pubblicazione o la riproduzione di materiale protetto da copyright. «Philomusica on-line» declina ogni responsabilità per eventuali violazioni di tale diritto.

### **CRITERI EDITORIALI**

#### *D* **eufoniche (ed, ad, od)**

• È preferibile usare le *d* eufoniche nel caso di incontro di vocali identiche (*ad ascoltare*, *ed ecco*), mentre vanno evitate nel caso di incontro di vocali diverse (*e andare*, *a Odessa*). Fanno eccezione le espressioni cristallizzate come «ad esempio», «ad eccezione».

#### **Note**

• Le note devono essere poste a pié di pagina, mentre i rimandi nel testo devono essere in apice subito dopo l'eventuale segno di interpunzione:

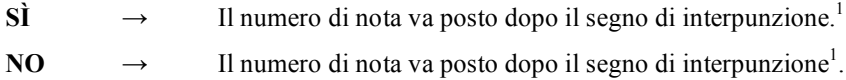

#### **Note musicali**

• I nomi delle note musicali vanno in minuscolo corsivo se indicano singole altezze o serie di altezze; se fanno riferimento all'armonia (tonalità, accordi) vanno con l'iniziale maiuscola e in tondo.

• Le alterazioni, sempre per esteso, seguono gli stessi criteri: si preferisce evitare l'inserimento di *b* (B minuscolo) e # (cancelletto) per indicare rispettivamente *bemolle* e *diesis* in quanto i sistemi di lettura per non-vedenti non li riconoscerebbero come tali creando confusione nei lettori.

Il tetracordo B A C H è composto da quattro note che secondo il sistema notazionale italiano sono: *si bemolle-la-do-si naturale*.

La *Sinfonia* op. 125 di Beethoven è in Re minore.

Per l'inserimento di simboli di notazioni antiche, contemporanee non usuali o extraoccidentali si prega di contattare la redazione.

#### **Esempi musicali, tavole, figure, fotografie**

• Immagini di qualsiasi tipo che compariranno nel testo devono essere fornite alla redazione in formato digitale (.eps, .tif, preferibilmente .jpg) in una cartella separata: ogni *file* deve essere numerato e nominato in base alle indicazioni contenute nel testo in modo da essere facilmente riconoscibile.

• Ogni esempio deve essere sempre corredato di **Didascalie**.

• Gli esempi musicali, in particolare, dovranno essere elaborati con *Finale* (versioni 2000 e seguenti), e inviati in duplice forma: come *file* Finale (.mus) e come *file* immagine (estratto mediante l'apposito strumento 'Grafica') alla risoluzione di 300 dpi.

Per informazioni e suggerimenti tecnici rivolgersi alla redazione.

#### **Esempi multimediali: audio e video**

• Esempi audio o video devono essere inviati in cartelle separate e NON all'interno del documento di testo e devono essere corredati di **Didascalie**.

Per informazioni e suggerimenti tecnici rivolgersi alla redazione.

#### **Didascalie**

• Le didascalie a qualsiasi tipo di esempio o immagine devono indicare informazioni complete sulla fonte e sull'autore, oltre all'eventuale autorizzazione alla riproduzione. Quelle relative agli esempi audio devono riportare i nomi degli esecutori del brano riprodotto (si veda **Discografia**).

• Esempi musicali, frammenti audio o video avranno come etichetta di didascalia il termine «Esempio»; per le immagini è possibile usare l'etichetta «Figura»; le tabelle avranno l'indicazione «Tabella». Ogni etichetta sarà seguita da un numero progressivo (arabo).

# **Citazioni**

• Le citazioni brevi all'interno del testo devono essere chiuse tra virgolette doppie basse (**« »**).

• Le citazioni lunghe (superiori alle tre righe circa), devono essere infratesto SENZA virgolette e con la formattazione suggerita dal modello (vedi *Guida rapida template*).

• Le citazioni nelle citazioni devono essere indicate con le virgolette doppie alte (**" "**).

• Le omissioni sono da indicarsi con i punti sospensivi tra parentesi quadre **[…]**. Non sono strettamente necessarie le omissioni all'inizio o alla fine della citazione.

• La punteggiatura a fine citazione che fa parte del testo citato va all'interno delle virgolette. Se la citazione si conclude con il punto fermo (**.**) questo va al di fuori delle virgolette se la frase si conclude. Punto esclamativo, punto interrogativo e punti sospensivi (facenti parte della citazione) vanno sempre all'interno delle virgolette.

Se in una citazione infratesto vi sono delle citazioni annidate, si adotterà la seguente gerarchia:

**« " ' ' " »**

#### **Testi in lingue straniere e testi in versi**

• Citazioni di testi in lingue straniere (ad eccezione del latino) andranno in tondo e NON in corsivo.

• I testi in versi (in qualsiasi lingua) andranno in tondo e, se necessario, si dovranno separare i versi con la sbarra (/) e le strofe con la doppia sbarra (//). Prima e dopo la sbarra è necessario inserire uno spazio.

# **Virgolette**

Le virgolette doppie basse (« ») racchiudono:

• citazioni di porzioni di testo:

Abrogando lo spazio e favorendo la solipsistica introversione dell'ascoltatore nella propria interiorità, la musica «non concede all'esterno di appropriarsi, come tale, di una salda esistenza di fronte a noi».

• nomi di riviste e quotidiani:

«Early Music», «Musica/Realtà», il «Manifesto», il «Corriere della Sera» ecc.

Le virgolette doppie alte ("") racchiudono:

• le citazioni all'interno di una citazione tra « »:

«Abrogando lo spazio e favorendo la solipsistica introversione dell'ascoltatore nella propria interiorità, la musica "non concede all'esterno di appropriarsi, come tale, di una salda esistenza di fronte a noi"».

• intitolazioni di enti, istituti, associazioni ecc.:

Conservatorio di musica "G. Verdi", Liceo scientifico "N. Copernico", Dipartimento di chimica fisica "M. Rolla", Teatro "La Fenice" ecc.

Le virgolette semplici alte (' ') racchiudono:

- parole e frasi da evidenziare per le quali si sottintendono espressioni come «cosiddetto» o «per così dire»:
	- I 'giganti' di Don Chisciotte non erano altro che dei mulini a vento.
- traduzioni di parole straniere:

Il termine *book* significa 'libro'.

• se necessario, citazioni all'interno di brani citati tra " ".

# **Bibliografia**

Ogni contributo deve concludersi con una bibliografia ordinata alfabeticamente per cognome-anno.

I riferimenti bibliografici devono comprendere nell'ordine i seguenti elementi tutti separati tra loro da una virgola:

- Nome e Cognome dell'autore in maiuscoletto;
	- se gli autori sono due o più, i loro nomi vanno separati dal tratto medio  $(-)$ ;
	- se la pubblicazione è una miscellanea i curatori saranno menzionati in seguito, e dunque il riferimento bibliografico inizierà con il titolo della pubblicazione (in questo caso per l'ordine alfabetico si dovrà considerare il titolo).
- anno di pubblicazione (tra parentesi tonde e non preceduto da virgola) con numero di edizione (cifra araba in apice), quando non è la prima (es.: 1980<sup> $\hat{A}$ </sup>);
- Titolo ed eventuale Sottotitolo dell'opera in corsivo;
	- se al loro interno compaiono termini che di norma sono scritti in corsivo, vanno in corsivo fra virgolette basse (ad esempio: *Studio sul «Requiem» di Verdi*);
	- º in inglese hanno l'iniziale maiuscola tutte le parole che non siano articoli, preposizioni brevi e congiunzioni.
- eventuale Titolo della miscellanea (in corsivo) preceduto da «in»;
- eventuale indicazione del numero di volumi (cifra araba) seguito da «voll.»;
- Luogo di pubblicazione secondo la denominazione originale: Roma, Paris, København, Berlin, ecc.;
- nome dell'Editore (per le edizioni antiche il nome del Tipografo);
- eventuale titolo (in tondo) e numero della Collana (cifra araba) non preceduti da virgola ma tra parentesi tonde, ad esempio: (Cambridge Studies in Music Theory and Analysis, 12);
- rinvio al volume (vol.) in cifra romana (ove necessario), alla pagina (p.) o alle pagine (pp.): le pagine in numerazione romana vanno in maiuscoletto.

Per gli articoli di riviste o di periodici, dopo il nome dell'autore, l'anno solare di pubblicazione (per i periodici la data di pubblicazione) e il titolo dell'articolo indicare i seguenti elementi (separati da virgola):

- nome della rivista o del periodico tra virgolette basse (« »), NON preceduto da «in»;
- annata (in cifra romana) e fascicolo della rivista, separati dal segno « / » (es.: XV/2);
- pagina (o pagine) dell'intero articolo (indicare i numeri per esteso, senza abbreviare, es: pp. 100- 122, NON 100-22) ed eventualmente, separate da due punti (:), la pagina (o le pagine) che interessa(no).

Nelle indicazioni bibliografiche dei periodici non si mette mai il luogo di pubblicazione.

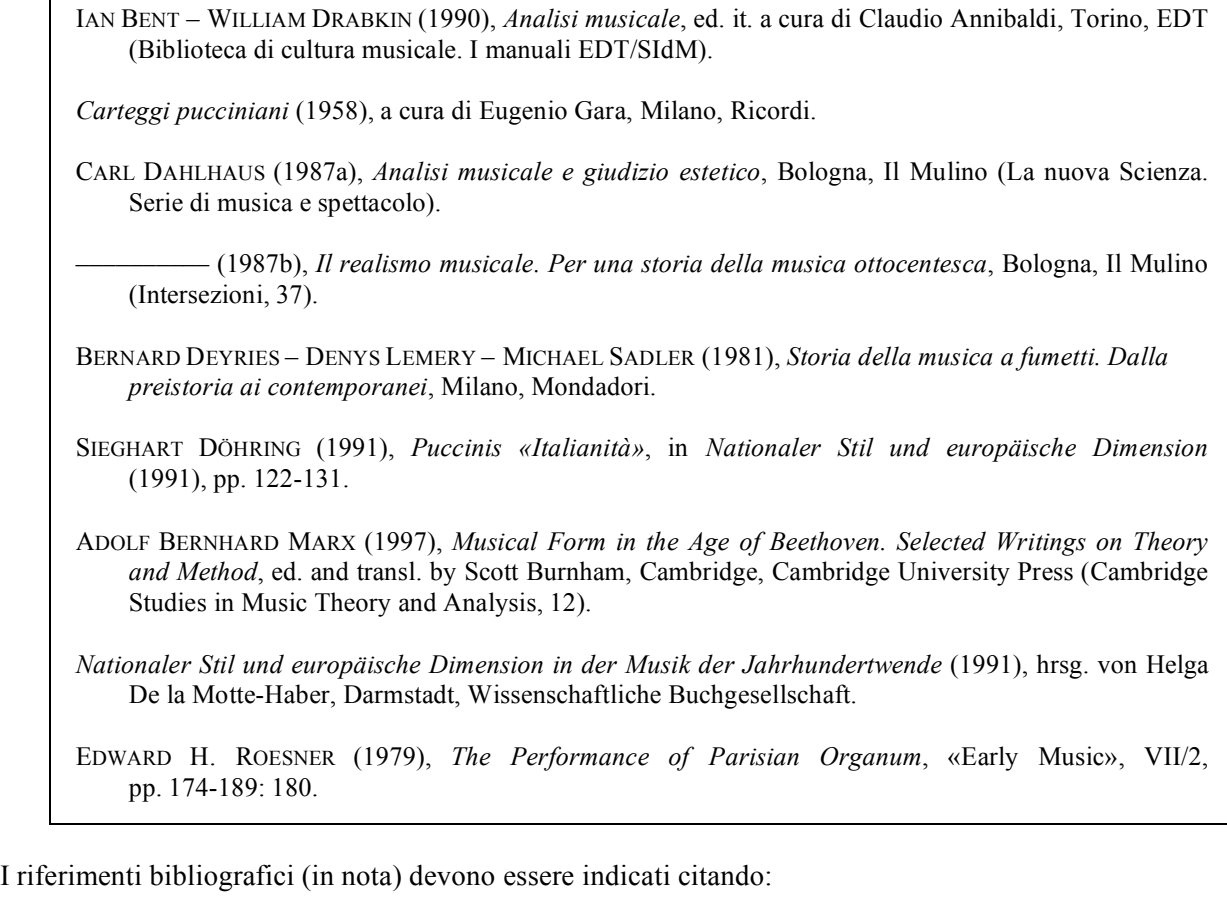

- il cognome dell'autore (maiuscoletto);
- l'anno di pubblicazione (tra parentesi tonde e non preceduto da virgola);
- il numero di pagina/e.

Se gli autori sono più di due deve comparire solo il cognome del primo autore seguito da «*et al.*» in corsivo:

 $1$  BENT – DRABKIN (1990), pp. 23-45.

<sup>2</sup> DEYRIES *et al.* (1981), pp. 5-8.

<sup>3</sup> *Carteggi pucciniani* (1958), p. 12.

Se vi sono riferimenti che generano ambiguità sarà necessario differenziare aggiungendo delle lettere minuscole all'anno di pubblicazione:

<sup>4</sup> DAHLHAUS (1987a), pp. 10-23.

 $5$  DAHLHAUS (1987b), pp. 35-43.

Le **partiture** seguono i medesimi criteri e saranno dunque inserite in bibliografia: si distingueranno per l'indicazione «partitura» seguita dal **numero di lastra** tra parentesi quadre:

FRANK MARTIN (1943), *Le vin herbé*, Wien, Universal Edition [partitura – UE 11314].

# **Abbreviazioni**

#### *loc. cit.*

Quando si rimanda allo stesso luogo della citazione immediatamente precedente, tutti i dati del libro sono sostituiti da «*loc. cit.*»:

<sup>6</sup> DAHLHAUS (1987b), pp. 35-43.

<sup>7</sup> *Loc. cit.*

# *ibid.*

Quando si rimanda alla stessa opera citata nella nota immediatamente precedente, ma a un passo che si trova in una pagina diversa, si usa «*ibid.*»:

<sup>6</sup> DAHLHAUS (1987b), pp. 35-43.

 $^7$ *Ibid.*, p. 55.

# **Discografia**

Ogni contributo, se contiene degli esempi audio, deve presentare una discografia finale e deve contenere nell'ordine di seguenti elementi:

- Numero progressivo (cifra araba e tra parentesi tonde) che rimanda alla didascalia dell'esempio audio (vedi più sotto);
- Nome Cognome del compositore/gruppo (maiuscoletto);
	- se l'edizione discografica contiene opere di più compositori allora si preferirà mettere in questo luogo il Titolo: un elenco dei compositori (con nome puntato e in tondo) comparirà tra parentesi quadre dopo il titolo non preceduto da virgola;
- Titolo principale;
- N. Cognome (tondo) degli interpreti principali: solisti, orchestra, direttore;
- indicazione del supporto (CD, LP, ecc.) e quantità in cifra araba (2CD, LP, MC ecc.);
- etichetta discografica;
- anno di pubblicazione e (tra parentesi tonde e NON preceduto da virgola) il numero di catalogo;

Le **didascalie degli esempio audio** dovranno comparire nella seguente forma:

- Numero progressivo corrispondente al riferimento nella **Discografia** (vedi);
- N. Cognome del compositore/gruppo (mauiscoletto);
- titolo della sezione/movimento/aria ecc. (in corsivo), seguito da «da» (in tondo);
- titolo dell'opera/album/antologia (corsivo) da cui è tratto l'esempio;
- elenco degli esecutori (solo il cognome) coinvolti nell'esempio, preceduto da « : ».

# [didascalie]

**Esempio 1.** (3) N. PORPORA, *Ad te clamamus*, da *Salve regina in Fa maggiore per contralto, archi e basso continuo*: Prina, Accademia Bizantina, Dantone.

#### $\left| \ldots \right|$

[…]

 $[\ldots]$ 

**Esempio 9.** (3) G.B. PERGOLESI, *Cujus animam*, da *Stabat mater in Fa minore per soprano, contralto, archi e basso continuo*: Invernizzi, Prina, Accademia Bizantina, Dantone.  $[\ldots]$ 

**Esempio 12.** (1) JETHRO TULL, *Bourée*, da *Stand Up*.

[…] **Esempio 15.** (4) R. SCHUMANN, *I. Nicht zu schnell*, da *Concerto per violoncello in La minore op. 129*: Rostropovich, Leningrad Philharmonic Orchestra, Rozhdestvensky.

**Esempio 20.** (5) J. BRAHMS, *III. Andante con moto*, da *Quartetto con pianoforte n. 1 in Sol minore op. 25*: Argerich, Kremer, Bashmet, Maisky.

**Esempio 23.** (2) F. MARTIN, *Prologue. Chœur: «Seigneurs, vous plaît-il»*, da *Le vin herbé*: RIAS Kammerchor, Scharoun Ensemble, D. Reuss.

## [discografia]

(1) JETHRO TULL, *Stand up*, CD, Emi-Chrysalis, 1999 (0946 3 21042 2 9).

(2) FRANK MARTIN, *Le vin herbé*, S. Piau, J. Böhnert (sop), S. Davislim, J. Buhrmann (ten), H. Wiedemann, Ulrike Bartsch (alto), R. Hartmann (basso), RIAS Kammerchor, Scharoun Ensemble, D. Reuss (dir), 2CD, Harmonia Mundi, 2007 (HMC901935.36).

(3) *Stabat mater* [G.B. Pergolesi, N. Porpora], R. Invernizzi (sop), S. Prina (alto), Accademia Bizantina, O. Dantone (dir), CD, Amadeus, 2004 (AM 180-2).

(4) ROBERT SCHUMANN, *Klavierkonzert – Cellokonzert*, M. Argerich (pn), M. Rostropovich (cello), National Symphony Orchestra, Leningrad Philharmonic Orchestra, G. Rozhdestvensky (dir), CD, Deutsche Grammophon, 1995 (449 1002).

(5) *Klavierquartett* [J. Brahms, R. Schumann], G. Kremer (vl), Y. Bashmet (vla), M. Maisky (cello), M. Argerich (pn), CD, Deutsche Grammophon, 2004 (463 7002).